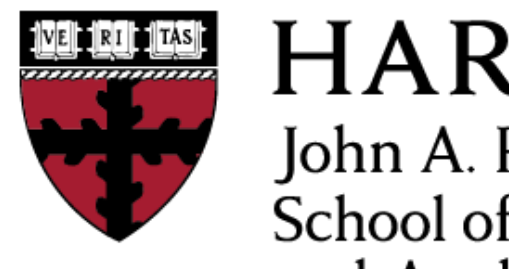

**HARVARD** John A. Paulson **School of Engineering** and Applied Sciences

# **CS153: Compilers Lecture 12: Closures and Environments**

Stephen Chong <https://www.seas.harvard.edu/courses/cs153>

#### Announcements

- •Project 4 out
	- Due Thursday Oct 25 (14 days)
- Project 5 released today (probably)
	- •Due sometime in the future
- •Final exam date: Wednesday December 12, 9am
- •CS Nights: Mondays 8pm, MD119

# Today

- Nested functions
	- •Substitution semantics
	- •Environment semantics and closures
- Closure conversion
- •Implementing environments and variables
	- •DeBruijn indices
	- Nested environments vs flat environments

## "Functional" Languages

- •In functional languages, functions are first-class values
	- In addition to being called, functions can be passed as arguments (e.g., map), returned as results (e.g., compose), and stored in data structures
	- Just like other values! (int, string, ...)
- •Scheme, Racket,, SML, OCaml, Haskell, Clojure, Javascript, …
- How do we represent a function value? •Code pointer?

#### Function example

let add = fun  $x \rightarrow$  (fun  $y \rightarrow y+x$ ) let inc = add 1 (\* = fun y -> y + 1 \*) let dec = add -1 (\* = fun y -> y + -1 \*)

let compose = fun f -> fun g -> fun x -> f(g x) let id = compose inc dec (\* = fun x -> inc(dec x) \*) (\* = fun x -> (fun y -> y+1)((fun y -> y-1) x) \*) (\* = fun x -> (fun y -> y+1)(x-1)) \*) (\* = fun x -> (x-1)+1 \*)

#### Nested Functions

let add = fun  $x \rightarrow$  (fun  $y \rightarrow y+x$ ) let inc = add 1 (\* = fun y -> y + 1 \*) let dec = add -1 (\* = fun y -> y + -1 \*)

#### •Consider add 1

• After calling add, we can't throw away its argument x (or any local variables that add might use) because  $x$  is used by the **nested function** fun  $y \rightarrow y+x$ 

## Making Sense of Nested Functions

- Let's consider what are the right semantics for nested functions
	- We will look at a simple semantics first, and then get to an equivalent semantics that we can implement efficiently

#### Substitution-Based Semantics

```
type exp = Int of int | Plus of exp*exp |
     Var of var | Lambda of var*exp | App of exp*exp 
                                               Replace formal 
                                              argument x with 
                                              actual argument v
let rec eval (e:exp) = 
  match e with
     | Int i -> Int i
   Plus(e1,e2) \rightarrow      (match eval e1, eval e2 with
         | Int i, Int j \rightarrow Int(i+j))
   Var x -> error ("Unbound variable "^x)
    Lambda(x,e) \rightarrow Lambda(x,e)App(e1,e2) \rightarrow      (match eval e1, eval e2 with
           (Lambda(x,e),v) \rightarroweval (subst v x e))
```
#### Substitution-Based Semantics

```
let rec subst (v:exp) (x:var) (e:exp) = 
  match e with
     Int i \rightarrow Int iPlus(e1,e2) \rightarrow Plus(subst v x e1, subst v x e2)Var y \rightarrow if y = x then v else Var yLambda(y,e') \rightarrowif y = x then Lambda(y, e')
                   else Lambda(y,subst v x e')
    App(el, e2) \rightarrow App(subst \, v \, x \, el, \, subset \, v \, x \, e2)
```
Slight simplification: assumes that all variable names in program are distinct.

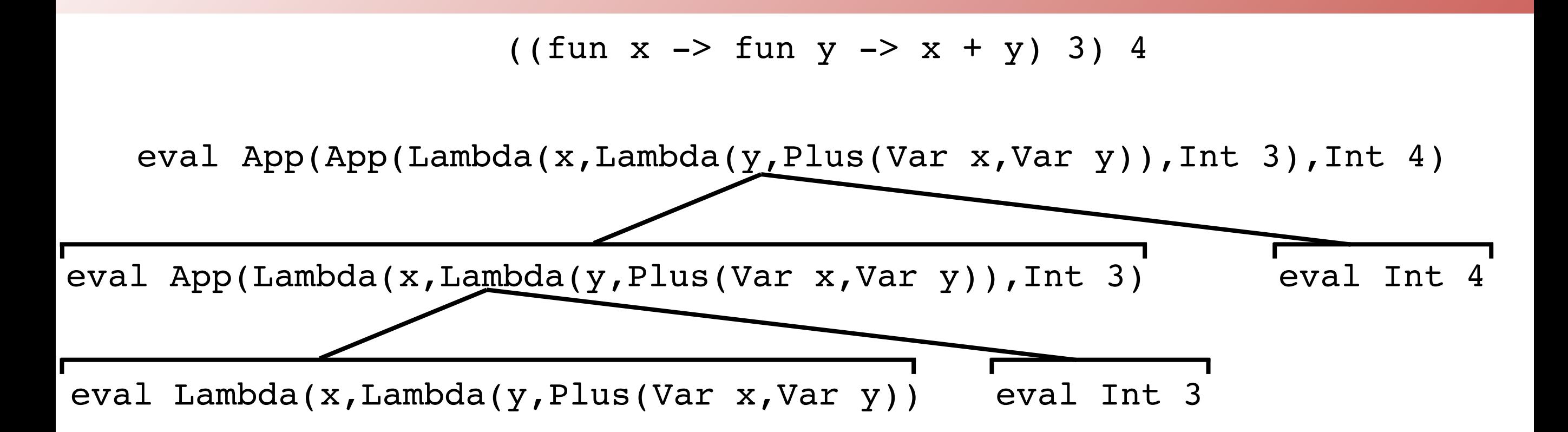

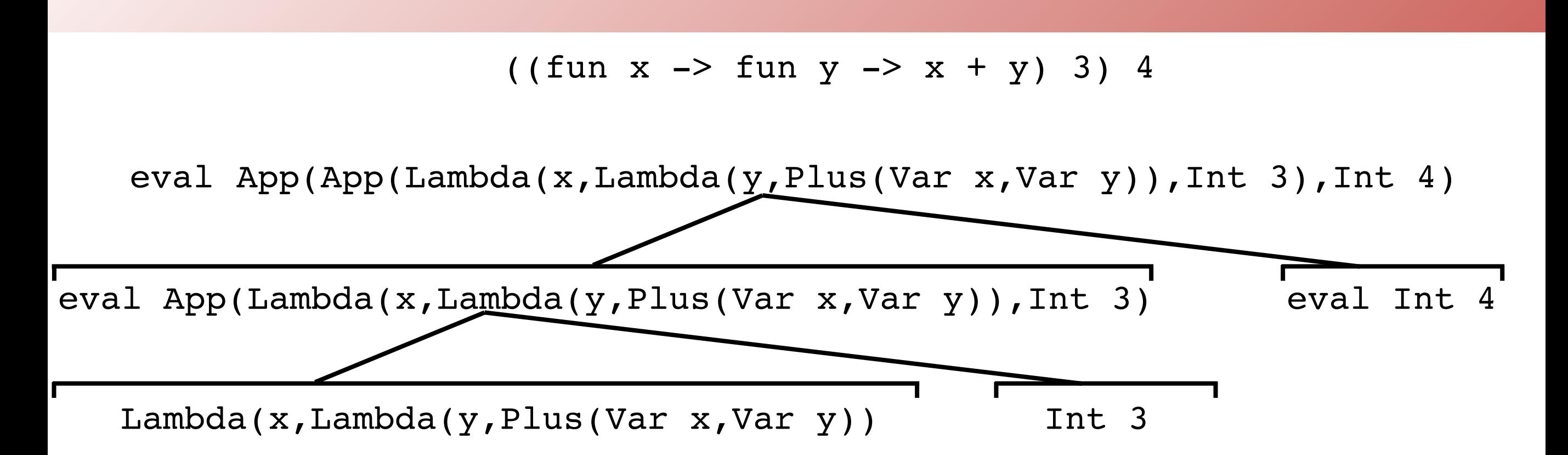

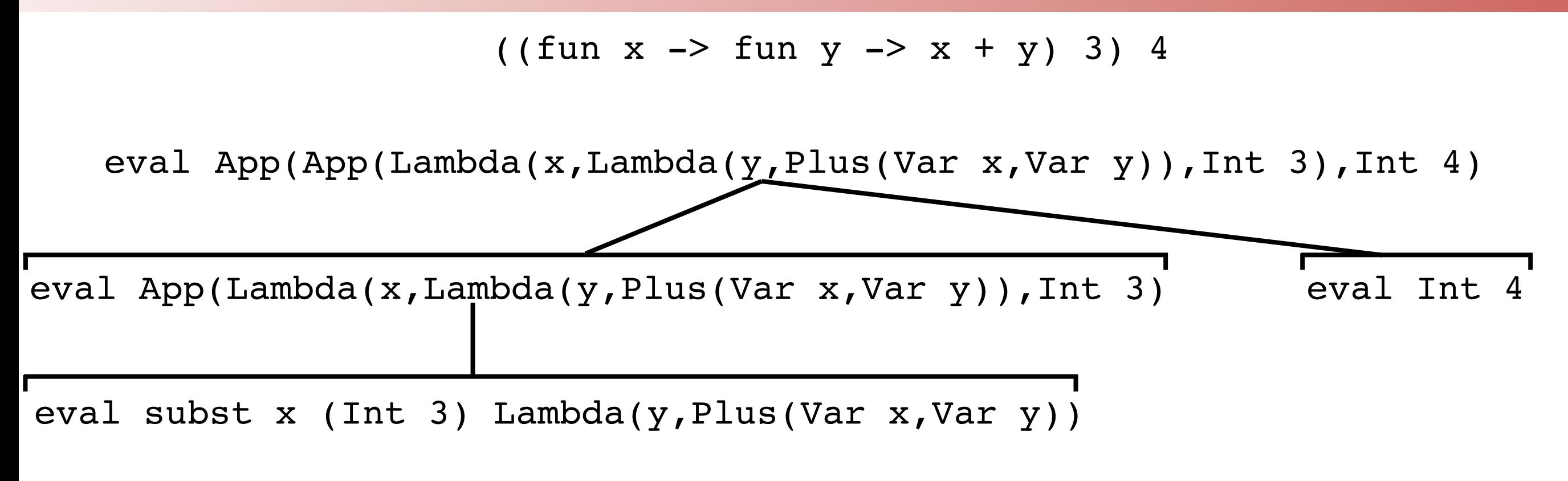

eval Lambda(y,Plus(Int 3,Var y))

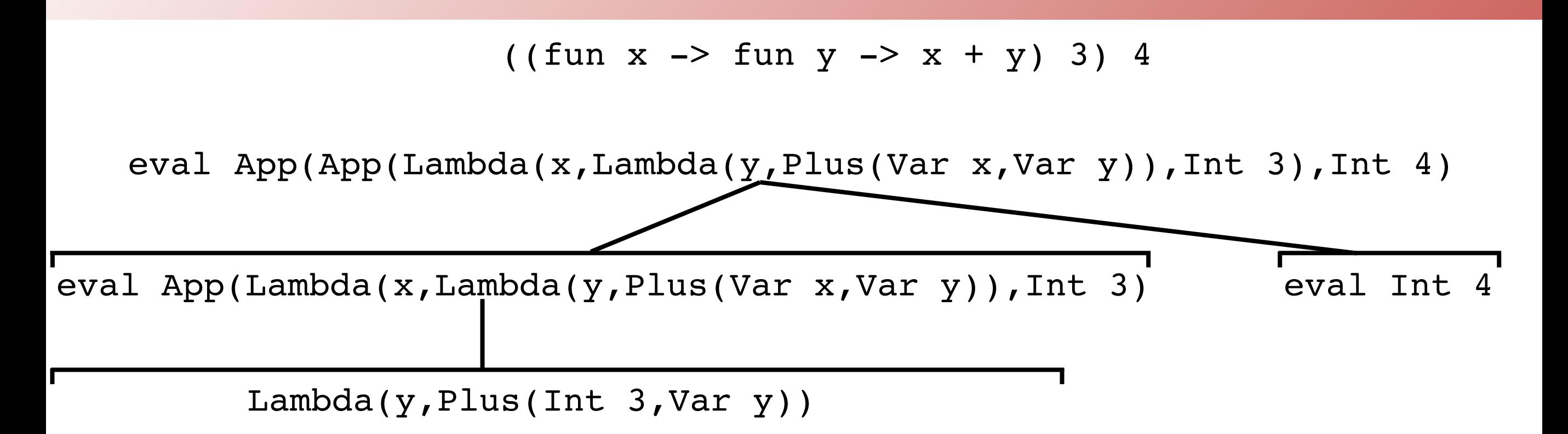

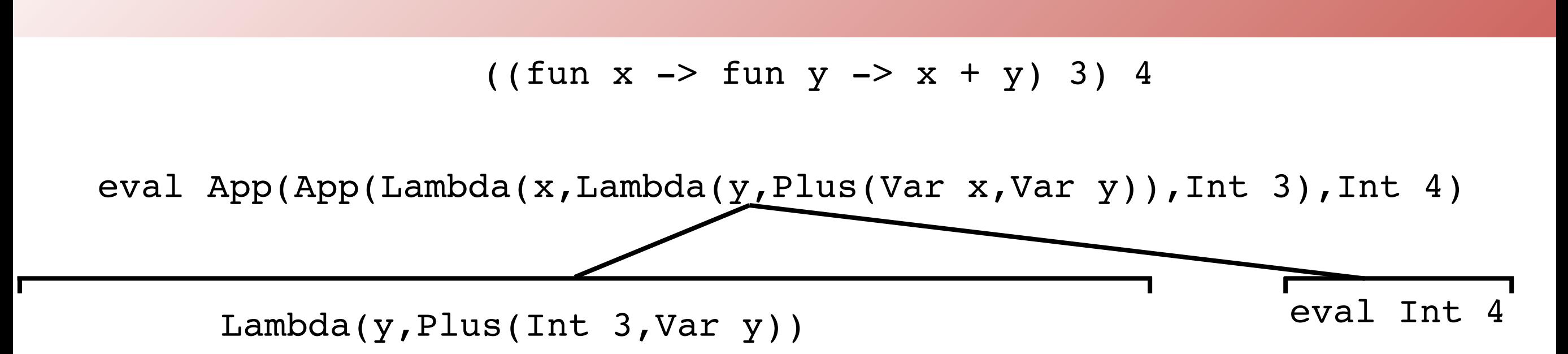

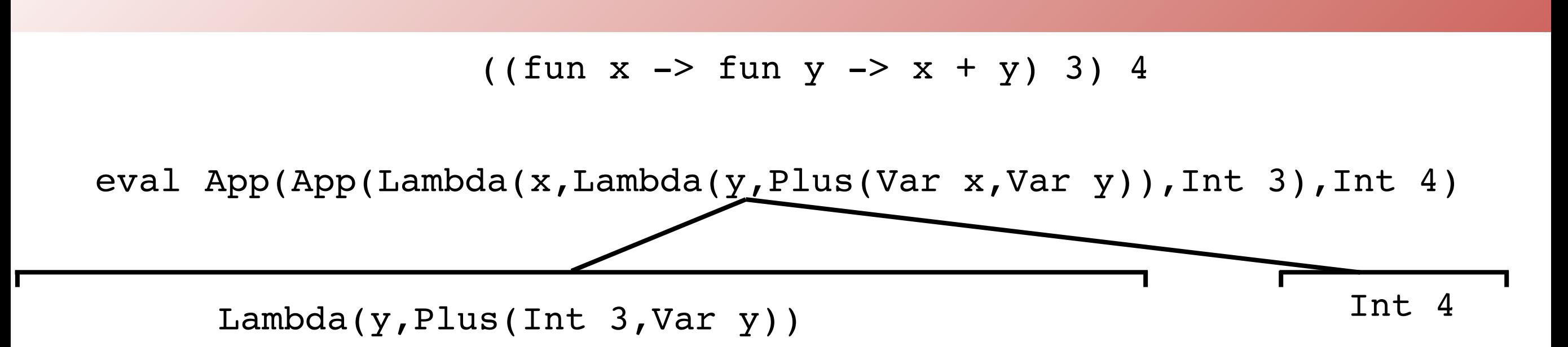

((fun  $x \to f$ un  $y \to x + y$ ) 3) 4

eval App(App(Lambda(x,Lambda(y,Plus(Var x,Var y)),Int 3),Int 4)

eval subst y (Int 4) Plus(Int 3,Var y)

eval Plus(Int 3,Int 4)

### Problems

- •subst crawls over expression and replaces variable with value
- Then eval crawls over expression
- •So eval (subst v x e) is not very efficient
- Why not do substitution at the same time as we do evaluation?
- •Modify eval to use an **environment**: a map from variables to the values

### First Attempt

```
type value = Int v of inttype env = (string * value) list
let rec eval (e:exp) (env:env) : value = 
  match e with
    Int i \rightarrow Int v i
   | Var x -> lookup env x
   | Lambda(x,e) -> Lambda(x,e)
   App(e1,e2) \rightarrow      (match eval e1 env, eval e2 env with
          Lambda(x,e'), v \rightarrow eval e' ((x,v)::env))
```
• Doesn't handle nested functions correctly!

•E.g., (fun x -> fun y -> y+x) 1 evaluates to fun y -> y+x

• Don't have binding for x when we eventually apply this function!

## Second Attempt

```
type value = Int v of inttype env = (string * value) list
let rec eval (e:exp) (env:env) : value = 
  match e with
    Int i \rightarrow Int v i
    | Var x -> lookup env x
   Lambda(x,e) -> Lambda(x,subst env e)
   App(e1,e2) \rightarrow      (match eval e1 env, eval e2 env with
          Lambda(x,e'), v \rightarrow eval e' ((x,v)::env))
```
• Need to replace free variables of nested functions using environment where nested function defined • But now we are using a version of subst again...

## Closures

•Instead of doing substitution on nested functions when we reach the lambda, we can instead make a promise to finish the substitution if the nested function is ever applied

•Instead of

 $Lambda(x,e') \rightarrow Lambda(x,subst env e')$ we will have, in essence,

| Lambda(x,e') -> *Promise*(env, Lambda(x, e'))

•Called a **closure**

• Need to modify rule for application to expect environment

#### Closure-based Semantics

```
type value = Int v of int | Closure_v of {env:env, body:var*exp}
and env = (string * value) list
let rec eval (e:exp) (env:env) : value = 
  match e with
    Int i \rightarrow Int v i
    | Var x -> lookup env x
   Lambda(x,e) -> Closure_v{env=env, body=(x,e)}
   App(e1,e2) \rightarrow      (match eval e1 env, eval e2 env with
                 | Closure_v{env=cenv, body=(x,e')}, v -> 
                    eval e' ((x,v)::cenv))
```
# So, How Do We Compile Closures?

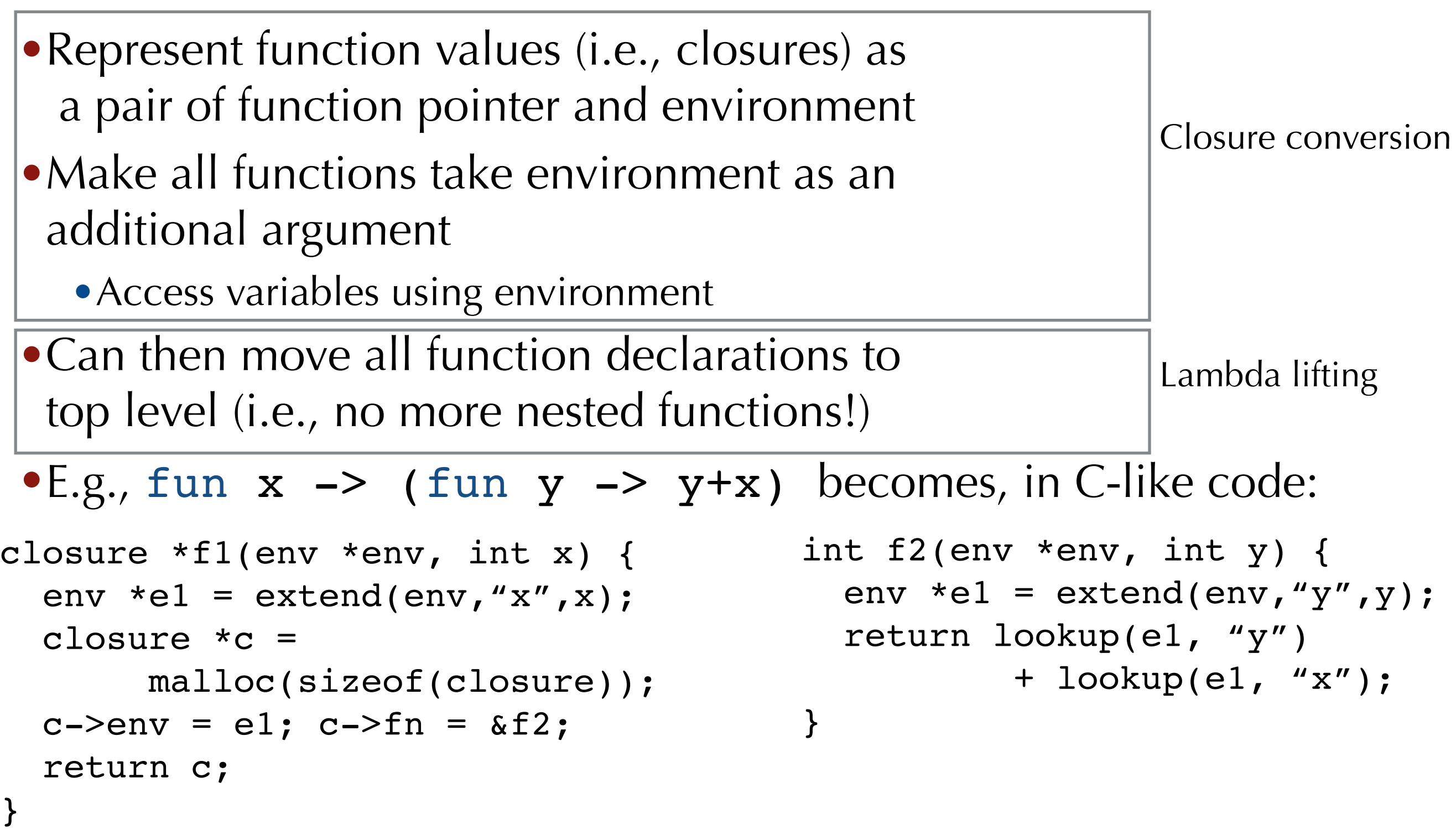

## Where Do Variables Live

- Variables used in outer function may be needed for nested function
	- •e.g., variable x in example on previous slide
- •So variables used by nested functions can't live on stack...
- Allocate record for all variables on heap
- Hey, this is kind of like an object!!
	- Object  $=$  struct for field values, plus pointer(s) to methods
	- Closure = environment plus pointer to code

### Closure Conversion

• Converting function values into closures

- Make all functions take explicit environment argument
- •Represent function values as pairs of environments and lambda terms

•Access variables via environment

 $\bullet$  E.g., fun  $x \rightarrow$  (fun  $y \rightarrow y+x$ ) becomes fun env x -> let  $e'$  = extend env "x" x in  $(e',$  fun env y  $\rightarrow$  let e' = extend env "y" y in (lookup e' "y")+(lookup e' "x"))

# Lambda Lifting

- After closure conversion, nested functions do not directly use variables from enclosing scope
- •Can "lift" the lambda terms to top level functions!

```
•E.g.,
 fun env x -> 
             let e' = extend env "x" x in
              (e', fun env y \rightarrowlet e' = extend env "y" y in
                     (lookup e' "y")+(lookup e' "x"))
```
becomes

```
let f2 = fun env y \rightarrowlet e' = extend env "y" y in
                 (lookup e' "y")+(lookup e' "x")
fun env x \rightarrowlet e' = extend env "x" x in
          (e', f2)
```
## Lambda Lifting

```
•E.g.,
 fun env x -> 
  becomes
                let e' = extend env "x" x in
                (e', fun env y \rightarrowlet e' = extend env "y" y in
                         (lookup e' "y")+(lookup e' "x"))
       let f2 = fun env y \rightarrowlet e' = extend env "y" y in
                           (lookup e' "y")+(lookup e' "x")
        fun env x -> 
                  let e' = extend env "x" x in
                   (e', f2)
closure *f1(env *env, int x) {
 env *el = extend(env, "x", x); closure *c = 
      malloc(sizeof(closure));
 c->env = el; c->fn = af2; return c;
                                         int f2(env *env, int y) {
                                           env *e1 = extend(env,"y",y);
                                            return lookup(e1, "y") 
                                                   + lookup(e1, "x");
                                         }
```
#### How Do We Compile Closures Efficiently?

- •Don't need to heap allocate all variables
	- Just the ones that "escape", i.e., might be used by nested functions
- •Implementation of environment and variables

## DeBruijn Indices

- •In our interpreter, we represented environments as lists of pairs of variables names and values
- •Expensive string comparison when looking up variable! lookup env x

```
let rec lookup env x = 
   match env with
  | (y,v):rest) ->
               if y = x then v else lookup rest
    | [] -> error "unbound variable"
```
•Instead of using strings to represent variables, we can use natural numbers

•Number indicates lexical depth of variable

### DeBruijn Indices

type exp = Int of int | Var of int | Lambda of exp | App of exp\*exp

•Original program •Conceptually, can rename program variables fun  $x \rightarrow$  fun  $y \rightarrow$  fun  $z \rightarrow x + y + z$ fun  $x2 \rightarrow fun x1 \rightarrow fun x0 \rightarrow x2 + x1 + x0$ 

• Don't bother with variable names at all! fun -> fun -> fun -> Var 2 + Var 1 + Var 0

• Number of variable indicates lexical depth, 0 is innermost binder

Stephen Chong, Harvard University

## Converting to DeBruijn Indices

```
type exp = Int of int | Var of int 
          | Lambda of exp | App of exp*exp
```

```
let rec cvt (e:exp) (env:var->int): D.exp = 
  match e with
     | Int i -> D.Int i
    | Var x -> D.Var (env x)
    App(e1,e2) \rightarrow      D.App(cvt e1 env,cvt e2 env)
  | Lambda(x,e) \Rightarrowlet new env(y) =if y = x then 0 else (env y)+1
             in
                   Lambda(cvt e new_env)
```
#### New Interpreter

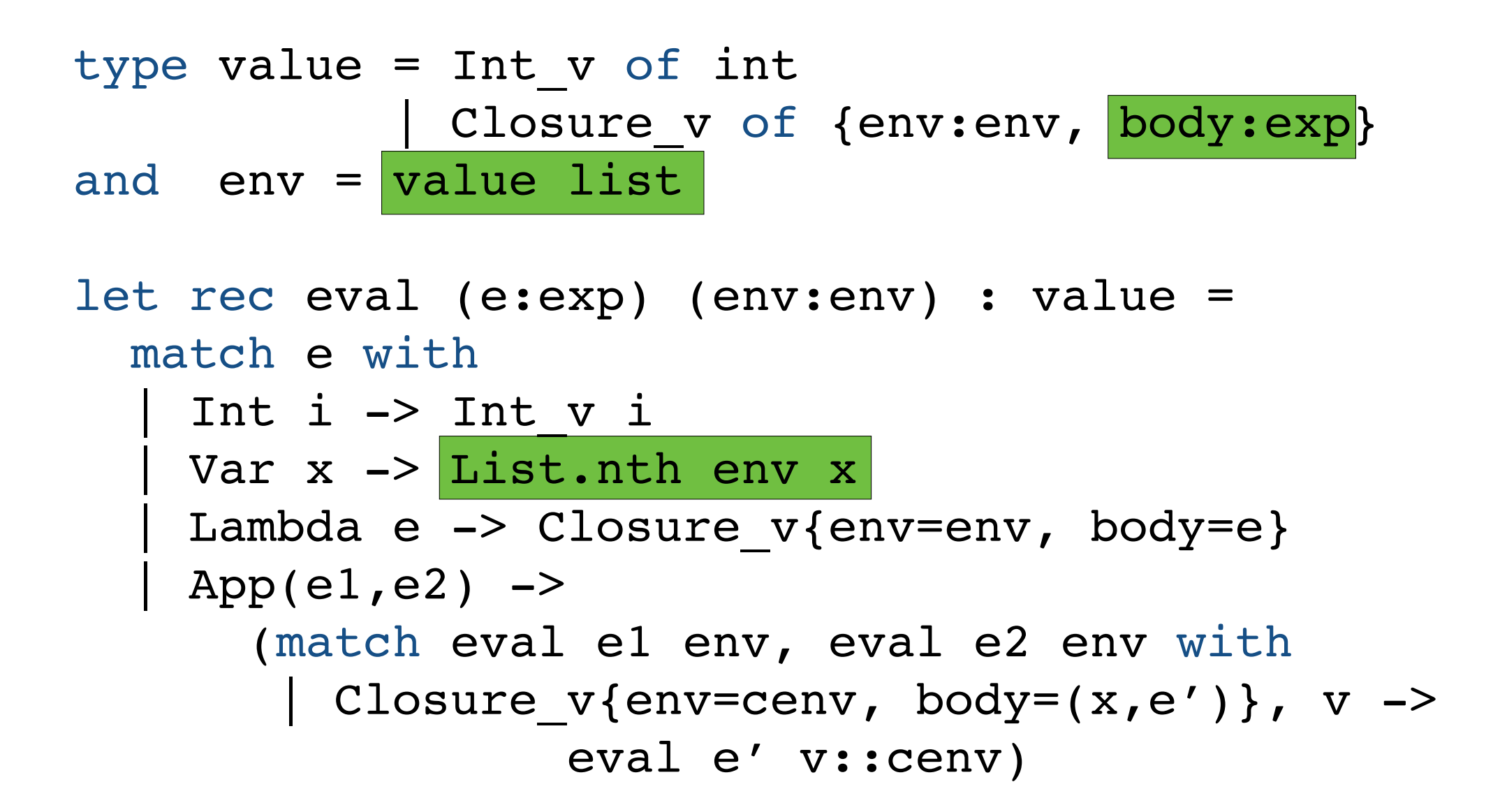

#### (((fun  $\rightarrow$  fun  $\rightarrow$  fun  $\rightarrow$  Var 2 + Var 1 + Var 0) 21) 17) 4

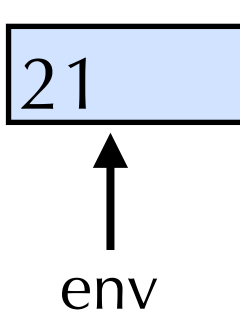

#### •Linked list (nested environments)

#### $(fun \rightarrow fun \rightarrow fun \rightarrow Var 2 + Var 1 + Var 0)$  21) 17) 4

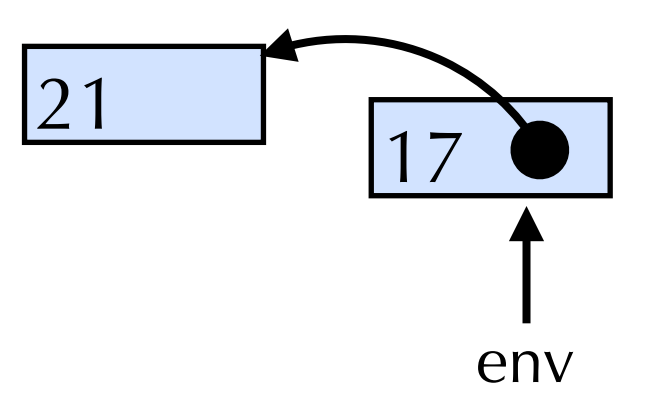

#### •Linked list (nested environments)

#### (((fun  $\rightarrow$  fun  $\rightarrow$  fun  $\rightarrow$  Var 2 + Var 1 + Var 0) 21) 17) 4

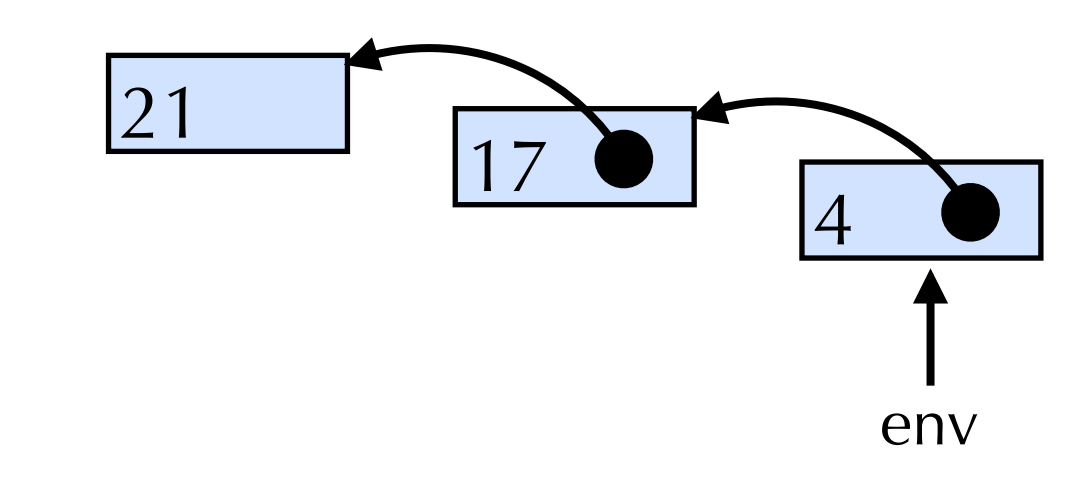

#### •Linked list (nested environments)

#### $\rightarrow$  fun  $\rightarrow$  fun  $\rightarrow$  Var 2 + Var 1 + Var 0) 21) 17)

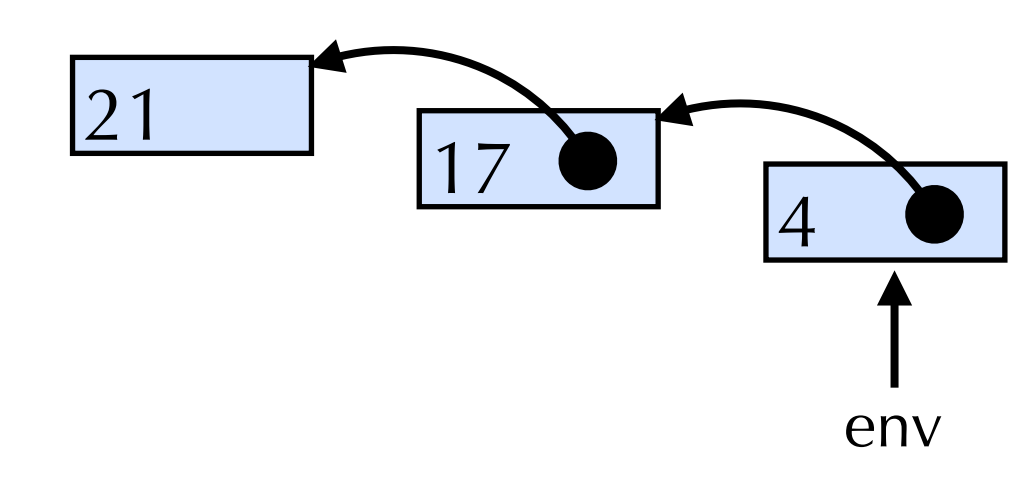

#### •Linked list (nested environments) • Array (flat environment)  $\boxed{21}$

#### $fun \rightarrow fun \rightarrow fun \rightarrow Var 2 + Var 1 + Var 0$  ) 21) 17

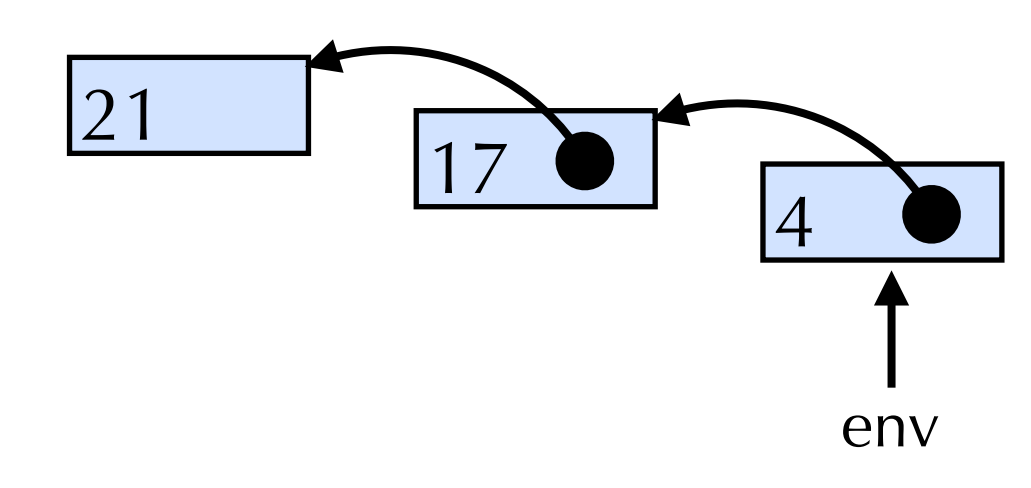

#### •Linked list (nested environments) • Array (flat environment)  $\boxed{21}$

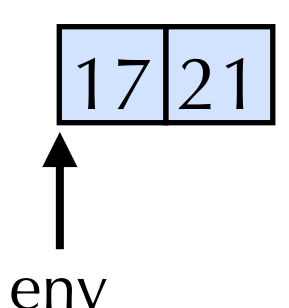

#### $fun \rightarrow fun \rightarrow fun \rightarrow Var 2 + Var 1 + Var 0 (21) 17$

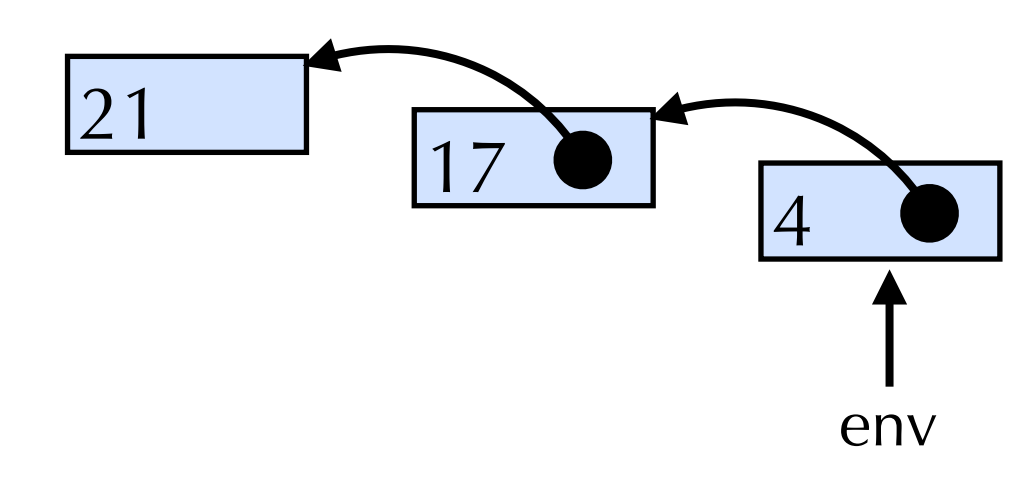

#### •Linked list (nested environments) • Array (flat environment)  $\boxed{21}$

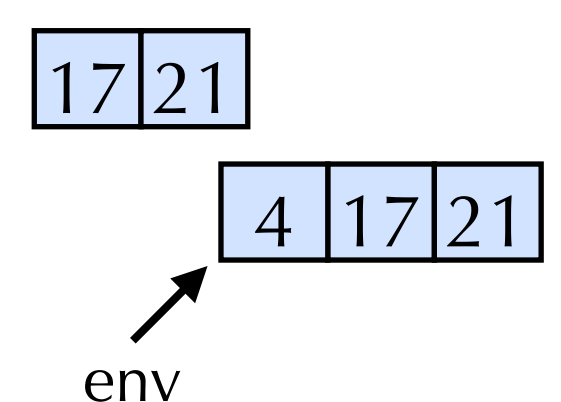

Stephen Chong, Harvard University

## Multiple Arguments

•Can extend DeBruijn indices to allow multiple arguments

fun x y z  $\rightarrow$  fun m n  $\rightarrow$  x + z + n

fun  $\rightarrow$  fun $\rightarrow$  Var(1,0) + Var(1,2) + Var(0,1)

•Nested environments might then be

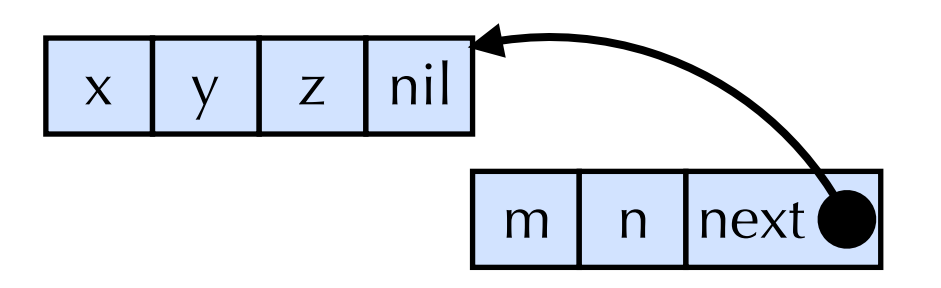

# Tips For Project 5

- •You will compile Scheme-like language (i.e., untyped functional language) to Cish
- •Break translation down into sequence of smaller simpler passes
	- Don't have to do entire compilation from Scish to Cish in one pass!
	- •E.g., do closure conversion as one pass, then lambda lifting, then conversion to Cish, ...
	- You can define additional ASTs for intermediate passes if needed
- Be clear about what each pass is doing
	- Figure out what the invariants of each AST between passes is